# **CSE 116: Fall 2019 Introduction to Functional Programming**

# *Intro to Haskell*

Owen Arden UC Santa Cruz

*Based on course materials developed by Nadia Polikarpova*

# What is Haskell?

- A **typed**, **lazy**, **purely functional** programming language
	- Haskell = λ-calculus +
		- Better syntax
		- Types
		- Built-in features
			- Booleans, numbers, characters
			- Records (tuples)
			- Lists
			- Recursion

# Why Haskell?

- Haskell programs tend to be *simple* and *correct*
- **•** *Quicksort in Haskell*

sort  $[]$  =  $[]$ sort  $(x:xs) = sort Is ++ [x] ++ sort rs$  **where**  $\ln 1 = \ln 1 + \ln 2$  =  $\ln 1 + \ln 3$  =  $\ln 1 + \ln 1 + \ln 1 + \ln 2$  $rs = \lceil r \rceil r \iff s, x \iff r \rceil$ 

- *• Goals for this week* 
	- Understand the above code
	- Understand what **typed**, **lazy**, and **purely functional** means (and why you care)

# Haskell vs λ-calculus: Programs

- **• A program is an expression (not a sequence of statements)**
- **• It evaluates to a value (it does not perform actions)** 
	- **– λ: (\x -> x) apple** *-- =~> apple*
	- **– Haskell:** 
		- **(\x -> x) "apple"** *-- =~> "apple"*

# Haskell vs λ-calculus: Functions

- **• Functions are first-class values:** 
	- can be *passed as arguments* to other functions
	- can be *returned as results* from other functions
	- can be *partially applied* (arguments passed *one at a time*)

 $(\lambda x \rightarrow (\lambda y \rightarrow x (x y))) (\lambda z \rightarrow z + 1) 0$  --  $\Rightarrow$  2

**• BUT:** unlike λ-calculus, not everything is a function!

## Haskell vs λ-calculus: top-level bindings

- Like in Elsa, we can name terms to use them later
- **• Elsa:**

 $let T = \x \ y \rightarrow x$  $let F = \x \ y \rightarrow y$ 

```
let PAIR = \xrightarrows y \rightarrow \brightarrow ITE b \times ylet FST = \pmb{\pmb{\wedge}} \rightarrow p \toplet SND = \pmb{\pmb{\vee}} -> \pmb{p} F
```
eval fst: FST (PAIR apple orange)  $\Rightarrow$  apple

# Haskell vs λ-calculus: top-level bindings

- Like in Elsa, we can name terms to use them later
- **• Haskell:**

```
haskellIsAwesome = True
pair = \xrightarrow{y} -\xrightarrow{b} -\sin^{-1}\theta then x else y
fst = \pmb{\varphi} \rightarrow p haskellIsAwesome
snd = \pmb{\pmb{\wedge}} -\pmb{p} False
```
#### *-- In GHCi:*

- > fst (pair "apple" "orange") -- "apple"
- **• The names are called top-level variables**
- **• Their definitions are called top-level bindings**

• You can define function bindings using **equations**:

pair x y b = if b then x else y  $-$  pair =  $\{x \ y \ b \rightarrow \ldots \}$  $fst$   $p$   $=$   $p$  True  $fst$   $=$   $\langle p$   $\rightarrow$   $\ldots$ snd  $p = p$  False  $- -$  snd = \p -> ...

• A single function binding can have *multiple* equations with different **patterns** of parameters:

pair x y True = x -- If 3rd arg matches True, *-- use this equation;* pair x y False = y *-- Otherwise, if 3rd arg matches -- False, use this equation.*

- The first equation whose pattern matches the actual arguments is chosen
- For now, a pattern is:
	- a variable (matches any value)
	- or a value (matches only that value)

• A single function binding can have *multiple* equations with different **patterns** of parameters:

pair x y True = x -- If 3rd arg matches True, *-- use this equation;* pair x y False = y *-- Otherwise, if 3rd arg matches -- False, use this equation.*

• Same as:

pair x y True = x -- If 3rd arg matches True, *-- use this equation;* pair x y b = y -- Otherwise use this equation.

• A single function binding can have *multiple* equations with different **patterns** of parameters:

pair x y True = x -- If 3rd arg matches True, *-- use this equation;* pair x y False = y *-- Otherwise, if 3rd arg matches -- False, use this equation.*

• Same as:

pair x y True = x -- If 3rd arg matches True, *-- use this equation;* pair x y \_ = y -- Otherwise use this equation.

# QUIZ: Pair

Which of the following definitions of pair is incorrect? \*

```
A. pair x y = \{b \rightarrow \text{if } b \text{ then } x \text{ else } y\}B. pair x = \{y \mid b \rightarrow \text{if } b \text{ then } x \text{ else } y\}C.
pair x True = xpair_y = y = y
D.
pair x \ y \ b = xpair x y False = y
```
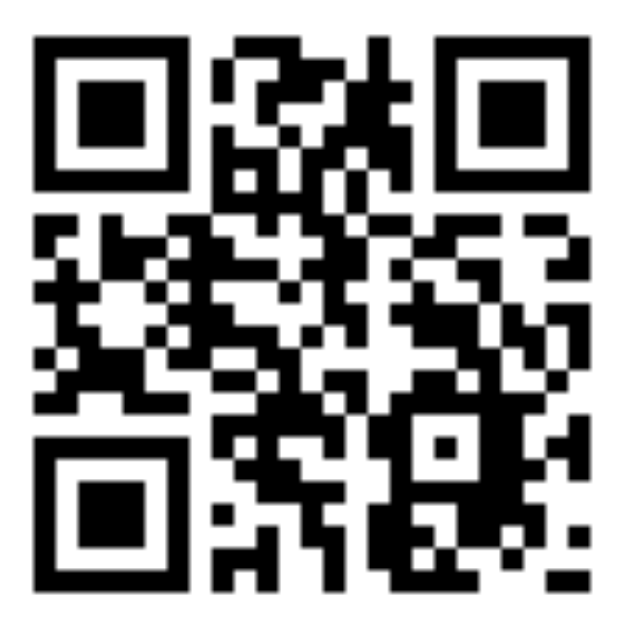

E. all of the above

**http://tiny.cc/cse116-pair-ind**

# QUIZ: Pair

Which of the following definitions of pair is incorrect? \*

```
A. pair x y = \{b \rightarrow \text{if } b \text{ then } x \text{ else } y\}B. pair x = \{y \mid b \rightarrow \text{if } b \text{ then } x \text{ else } y\}C.
pair x _ True = xpair_y = y = y
D.
pair x \ y \ b = xpair x y False = y
```
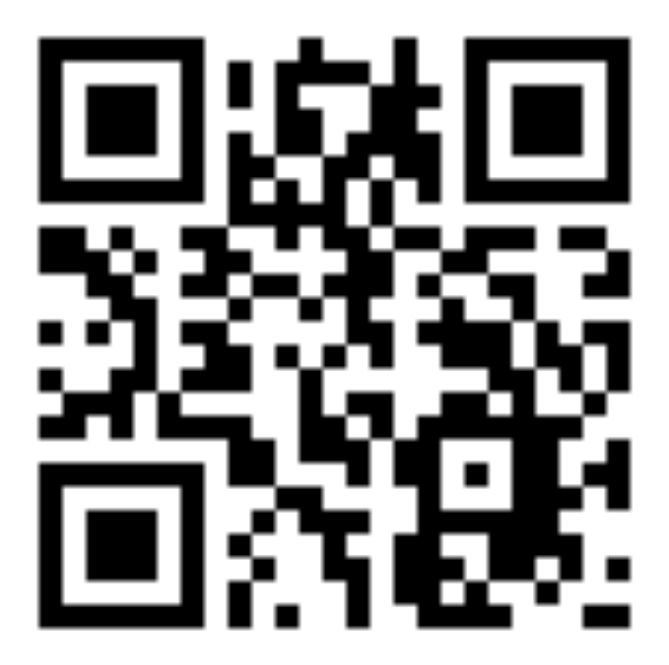

E. all of the above

**http://tiny.cc/cse116-pair-grp**

## Equations with guards

• An equation can have multiple guards (Boolean expressions):

| $cmpSquare \times y \mid x > y^*y = "bigger :)"$ |
|--------------------------------------------------|
| $x == y^*y = "same : "$                          |
| $x < y^*y = "smaller : ("$                       |

• Same as:

$$
\begin{array}{cccc}\n\text{cmpSquare} & x & y & | & x > y^*y & = "bigger :) " \\
& | & x == y^*y & = "same :| " \\
& | & \text{otherwise} & = "smaller : (")\n\end{array}
$$

#### Recursion

• Recursion is built-in, so you can write:

```
sum n = i f n == 0										then 0		
            else n + sum(n - 1)
```
• Or you can write:

 $sum 0 = 0$ sum  $n = n + sum (n - 1)$ 

# Scope of variables

• Top-level variables have global scope

message = if haskellIsAwesome -- this var defined below **then** "I love CSE 130" **else** "I'm dropping CSE 130" haskellIsAwesome = True 

- Or you can write:
	- *-- What does f compute?*  $f$   $\theta$  = True  $f$   $n = g$   $(n - 1)$   $-$  mutual recursion!  $g \theta = False$  $g \nvert n = f \nvert (n - 1)$  -- mutual recursion!
- Answer: f is isEven, g is isOdd

# Scope of variables

• Is this allowed?

 $has$ kellIsAwesome = True

haskellIsAwesome = False -- *changed my mind* 

• Answer: no, a variable can be defined once per scope; no mutation!

### Local variables

• You can introduce a *new* (local) scope using a **let**expression

```
sum 0 = 0sum n = let n' = n - 1in n + sum n' -- the scope of n'
                             																							--	is	the	term	after	in
```
• Syntactic sugar for nested **let**-expressions:

```
sum 0 = 0sum n = letn' = n - 1sum' = sum'in n + sum'
```
### Local variables

• If you need a variable whose scope is an equation, use the **where** clause instead:

cmpSquare  $x \ y \ | \ x > z \ = \text{"bigger :}$ "  $| \mathbf{x} == \mathbf{z} == "same : |"$  | x < z = "smaller :(" where  $z = y^*y$ 

• What would *Elsa* say?

```
let FNORD = ONE ZERO
```
- **Answer**: Nothing. When evaluated, it will crunch to *something,* but it will be nonsensical.
	- *λ*-calculus is **untyped**.

• What would *Python* say?

```
def	fnord():	
  return \theta(1)
```
- **Answer**: Nothing. When evaluated will cause a runtime error.
	- Python is **dynamically typed**

• What would *Java* say?

```
void fnord() {
  int zero;
  		zero(1);	
}
```
• **Answer**: Java compiler will reject this.

```
– Java is statically typed.
```
- In *Haskell* every expression either **has a type** or is **illtyped** and rejected statically (at compile-time, before execution starts)
	- like in Java
	- unlike λ-calculus or Python

fnord = 1 0 -- rejected by GHC

# Type Annotations

• You can annotate your bindings with their types using ::, like so:

*-- | This is a Boolean:* haskellIsAwesome :: Bool  $hask$ ellIsAwesome = True

```
--	|	This	is	a	string
message	:: String
message	= if	haskellIsAwesome	
            then "I love CMPS 112"
            else "I'm dropping CMPS 112"
```
# Type Annotations

```
--	|	This	is	a	word-size	integer
rating	:: Int
rating	= if	haskellIsAwesome	then 10 else 0
```

```
--	|	This	is	an	arbitrary	precision	integer
bigNumber :: Integer
bigNumber = factorial 100
```
- If you omit annotations, GHC will infer them for you
	- Inspect types in GHCi using :t
	- You should annotate all top-level bindings anyway! (Why?)

# Function Types

- Functions have **arrow types** 
	- $\ \ x \rightarrow e$  has type  $A \rightarrow B$
	- If e has type B, assuming x has type A
- For example:

> :t (\x -> **if** x **then** 'a' **else** 'b') (\x -> **if** x **then** 'a' **else** 'b') :: Bool -> Char

# Function Types

• You should annotate your function bindings:

```
sum :: Int \rightarrow Intsum 0 = 0sum n = n + sum (n - 1)
```
- With multiple arguments:  $pair :: String -> (String -> (Bool -> String))$ pair  $x \ y \ b = i f \ b$  then  $x \ e$ lse  $y$
- Same as:

pair :: String -> String -> Bool -> String pair  $x \ y \ b = i f \ b$  then  $x \ e$ lse  $y$ 

# QUIZ: Type of Pair

With pair :: String -> String -> Bool -> String, what would GHCisay

>:t pair "apple" "orange"

A. Syntax error

- **B.** The term is ill-typed
- C. String
- D. Bool -> String

E. String  $\rightarrow$  String  $\rightarrow$  Bool  $\rightarrow$  String

#### **http://tiny.cc/cse116-tpair-ind**

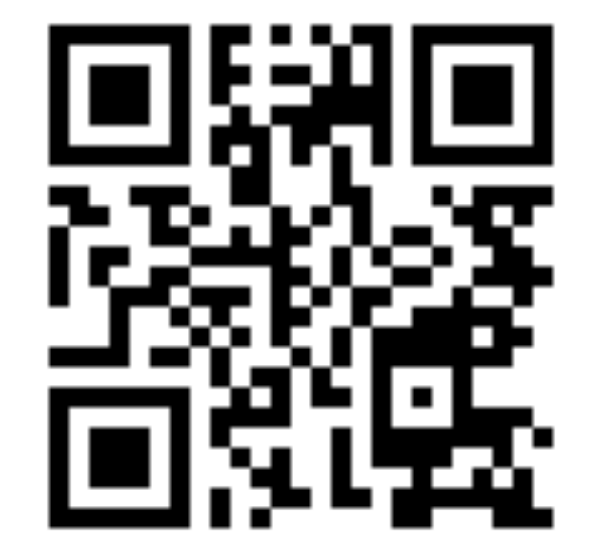

# QUIZ: Type of Pair

With pair :: String -> String -> Bool -> String, what would GHCisay

>:t pair "apple" "orange"

A. Syntax error

- **B.** The term is ill-typed
- C. String
- D. Bool -> String

E. String  $\rightarrow$  String  $\rightarrow$  Bool  $\rightarrow$  String

#### **http://tiny.cc/cse116-tpair-grp**

#### Lists

- A list is
	- either an *empty list*
	- [] *-- pronounced "nil"*

#### – or a *head element* attached to a *tail list*

x:xs *-- pronounced "x cons xs"*

#### Terminology: constructors and values

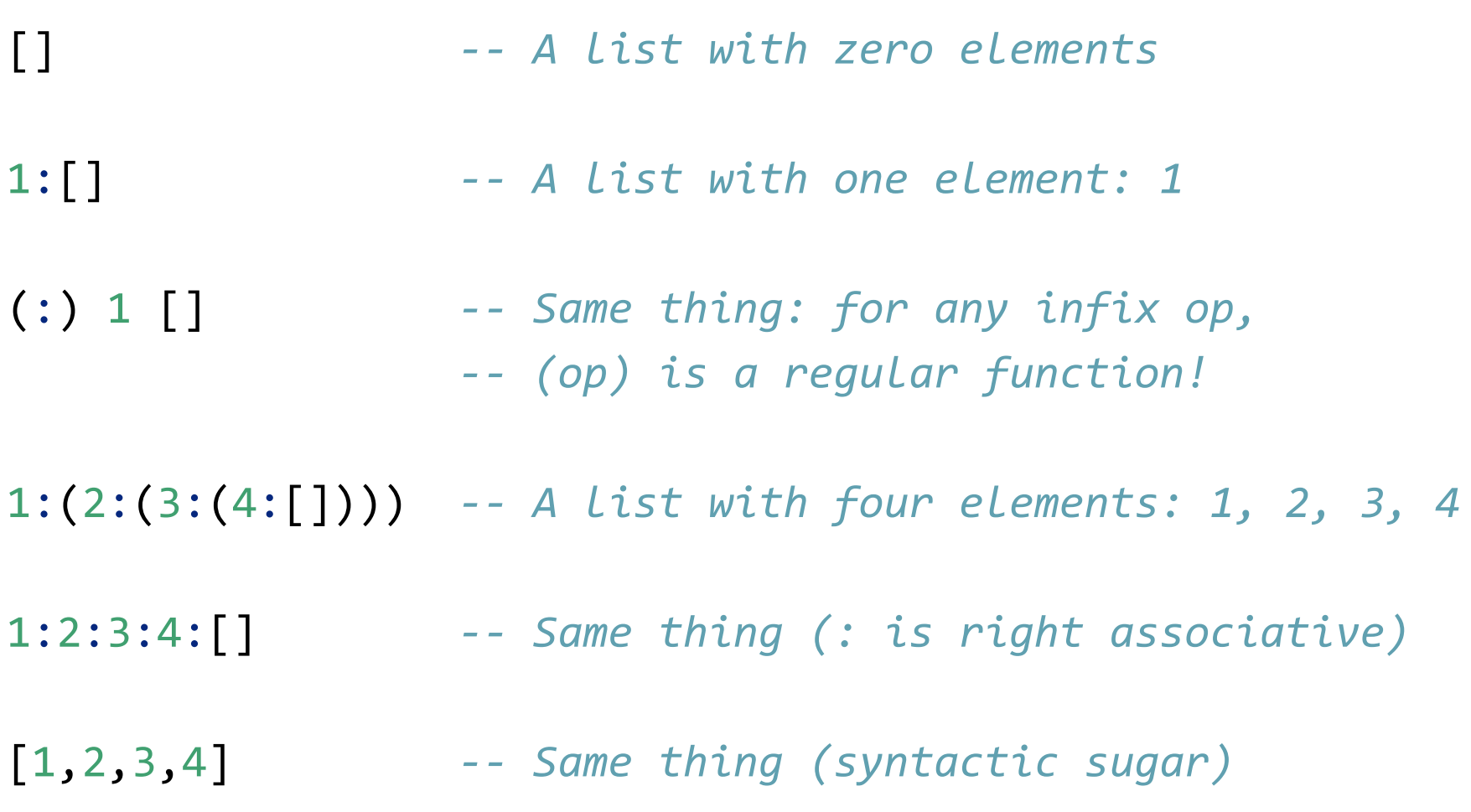

- [] and (:) are called the list **constructors**
- We've seen constructors before:
	- True and False are Bool constructors
	- 0, 1, 2 are… well, it's complicated, but you can think of them as Int constructors
	- these constructions didn't take any parameters, so we just called them *values*
- In general, a **value** is a constructor applied to *other values* (e.g., *list values* on previous slide)

# Type of a list

- A list has type [A] if each one of its elements has type A
- Examples:

myList :: [Int] myList =  $[1, 2, 3, 4]$ myList' :: [Char] *-- or :: String* myList' = ['h', 'e', 'l', 'l', 'o'] *-- or = "hello"*  $myList' = [1, 'h']$  -- Type error: elements have -- different types!

myList''' :: [t] *-- Generic: works for any type t!*  $myList'$ '' =  $\begin{bmatrix} \end{bmatrix}$  33

### Functions on lists: range

```
--	|	List	of	integers	from	n	upto	m
upto :: Int \rightarrow Int \rightarrow [Int]
upto	n	m	
  \mid n > m = []
  | otherwise = n : (upto (n + 1) m)
```
• There is also syntactic sugar for this!

 $\begin{bmatrix} 1 \ldots 7 \end{bmatrix}$  --  $\begin{bmatrix} 1 \\ 2 \\ 3 \end{bmatrix}$ , 4, 5, 6, 7]  $\begin{bmatrix} 1, 3, .7 \end{bmatrix}$  --  $\begin{bmatrix} 1, 3, 5, 7 \end{bmatrix}$ 

### Functions on lists: length

*-- | Length of the list* length :: ??? length  $xs = ??$ ?

# Pattern matching on lists

- *-- | Length of the list*  $length :: [Int] \rightarrow Int$  $length [ ] = 0$ length (  $:xs$ ) = 1 + length  $xs$
- A pattern is either a *variable* (incl. \_) or a *value*
- A pattern is
	- either a *variable* (incl. \_)
	- or a *constructor* applied to other *patterns*
- **Pattern matching** attempts to match *values* against *patterns* and, if desired, *bind* variables to successful  $\mathsf{matches.}$  and the set of  $\mathsf{matches.}$

## QUIZ: Patterns

Which of the following is not a pattern?  $\star$ 

A.  $(1 : xs)$  $\bigcap$ 

 $\bigcirc$  B. (\_:\_:\_)

 $C. [x]$ 

D.  $[1+2, x, y]$ 

E. all of the above

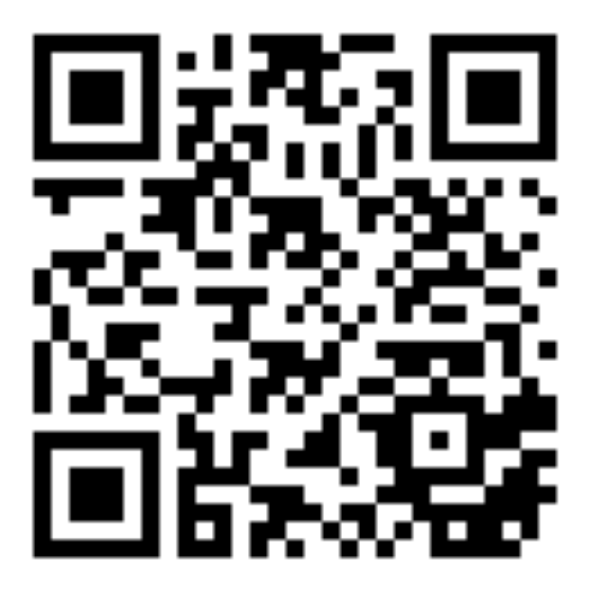

#### **<http://tiny.cc/cse116-pattern-ind>**

# QUIZ: Patterns (wrong url)

Which of the following is not a pattern? \*

- A.  $(1:xs)$
- $\bigcirc$  B. (\_:\_:\_)
- $C. [x]$
- D.  $[1+2, x, y]$
- E. all of the above

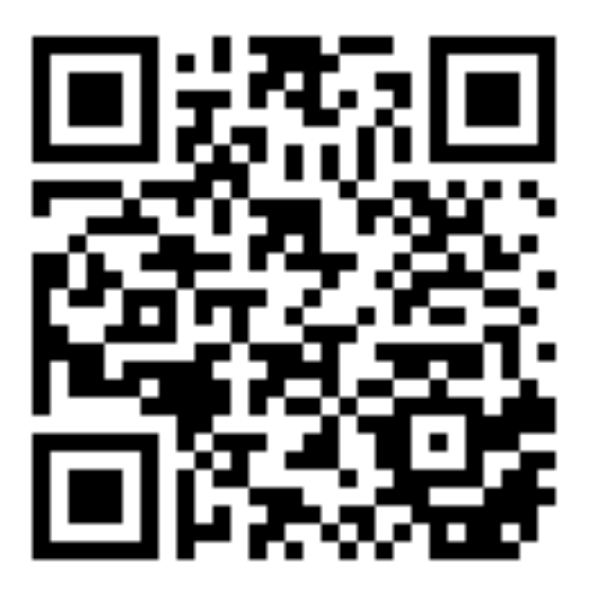

#### **http://tiny.cc/cse116-pattern-grp**

# Some useful library functions

```
--	|	Is	the	list	empty?
null :: [t] \rightarrow Bool
```
*-- | Head of the list* head :: [t]  $\rightarrow$  t  $\rightarrow$  *-- careful: partial function!* 

*-- | Tail of the list* tail :: [t] -> [t] *-- careful: partial function!*

*-- | Length of the list* length  $::$  [t]  $\rightarrow$  Int

*-- | Append two lists*  $(++)$  ::  $[t]$  ->  $[t]$  ->  $[t]$ 

*-- | Are two lists equal?*  $(==) :: [t] -> [t] -> Bool$  You can search for library functions (by type!) at [hoogle.haskell.org](http://hoogle.haskell.org)

myPair :: (String, Int) -- pair of String and Int  $myPair = ("apple", 3)$ 

• (, ) is the pair constructor

*-- Field access using library functions:* whichFruit = fst myPair -- "apple" howMany  $=$  snd myPair  $-$  3

*-- Field access using pattern matching:*  $isEmpty(x, y) = y == 0$ 

*-- same as:*  $isEmpty$   $=$ 

$$
= \lambda(x, y) \rightarrow y == 0
$$

You can use pattern matching not only in equations, but also in *λ*-bindings and **let**-bindings!

*-- same as:*

 $\text{isEmpty } p = \text{let } (x, y) = p \text{ in } y == 0$ 

### Pattern matching with pairs

• Is this pattern matching correct? What does this function do?

```
f :: String \rightarrow [(String, Int)] \rightarrow Int
f [] = 0
f \times ((k, v) : ps)\vert x \vert = k \vert y \vert = v| otherwise = f \times ps
```
### Pattern matching with pairs

- Is this pattern matching correct? What does this function do?
	- f :: String  $\rightarrow$  [(String, Int)]  $\rightarrow$  Int  $f$  [] = 0  $f \times ((k, v) : ps)$  $\vert x \vert = k \vert y \vert = v$ | otherwise =  $f \times ps$
- *Answer:* a list of pairs represents key-value pairs in a dictionary; f performs lookup by key

### **Tuples**

- Can we implement triples like in *λ*-calculus?
- Sure! But Haskell has native support for *n*-tuples:

```
myPair :: (String, Int)
myPair = ("apple", 3)myTriple :: (Bool, Int, [Int])
myTriple = (True, 1, [1, 2, 3])my4tuple :: (Float, Float, Float, Float)
my4tuple = (pi, sin pi, cos pi, sqrt 2)...	
--	And	also:
myUnit :: ()myUnit = ()
```
### List comprehensions

• A convenient way to construct lists from other lists: [toUpper c | c <- s] *-- Convert string s to upper case*

$$
[(i,j) | i \leftarrow [1..3],\n j \leftarrow [1..i] ] -- Multiple generators\n[(i,j) | i \leftarrow [0..5],\n j \leftarrow [0..5],\n i + j == 5] -- Gauss
$$

# Quicksort in Haskell

sort [] = [] sort (x:xs) = sort ls ++ [x] ++ sort rs **where** ls = [ l | l <- xs, l <= x ] rs = [ r | r <- xs, x > r ]

### What is Haskell?

• A **typed**, **lazy**, **purely functional** programming language

# Haskell is statically typed

- Every expression either has a type, or is *ill-typed*  and rejected at compile time
- **• Why is this good?** 
	- catches errors early
	- types are contracts (you don't have to handle illtyped inputs!)
	- enables compiler optimizations

# Haskell is purely functional

- **Functional** = functions are *first-class values*
- **Pure** = a program is an expression that evaluates to a value
	- No side effects! unlike in Python, Java, etc:

```
public int f(int x) {
```
}

```
		calls++;																									//	side	effect!
System.out.println("calling f"); // side effect!
launchMissile(); \frac{1}{2} and \frac{1}{2} side effect!
return x * 2;
```
– in Haskell, a function of type Int -> Int computes a *single integer output* from a *single integer input* and does **nothing else**

# Haskell is purely functional

- **Referential transparency:** The same expression always evaluates to the same value
	- More precisely: In a scope where  $x1, \ldots, xn$  are defined, all occurrences of e with FV(e) =  $\{x1, \ldots, xn\}$  have the same value
- **• Why is this good?** 
	- easier to reason about (remember  $x++ ys + x$  in C?)
	- enables compiler optimizations
	- especially great for parallelization (e1  $+$  e2: we can always compute e1 and e2 in parallel!)

## Haskell is lazy

–

- An expression is evaluated only when its result is needed
- **Example:** take 2 [1 .. (factorial 100)]

take 2 ( upto 1 (factorial 100))

- $\Rightarrow$  take 2 ( upto 1 933262154439...)
- => take 2 (1:(upto 2 933262154439...)) *-- def upto*
- => 1: (take 1 ( upto 2 933262154439...)) -- def take 3
- => 1: (take 1 (2:(upto 3 933262154439...)) *-- def upto*
- => 1:2:(take 0 ( upto 3 933262154439...)) -- def take 3 => 1:2:[] *-- def take 1*

# Haskell is lazy

- **• Why is this good?** 
	- Can implement cool stuff like infinite lists: [1..]

*-- first n pairs of co-primes:*  take  $n$   $[(i,j)$   $i \leftarrow [1..]$ ,  $j \leftarrow [1..i],$  $gcd i j == 1$ 

- encourages simple, general solutions
- but has its problems too :(

### That's all folks!